## **Tabelle der einzelnen CVs (Configuration Variables)**

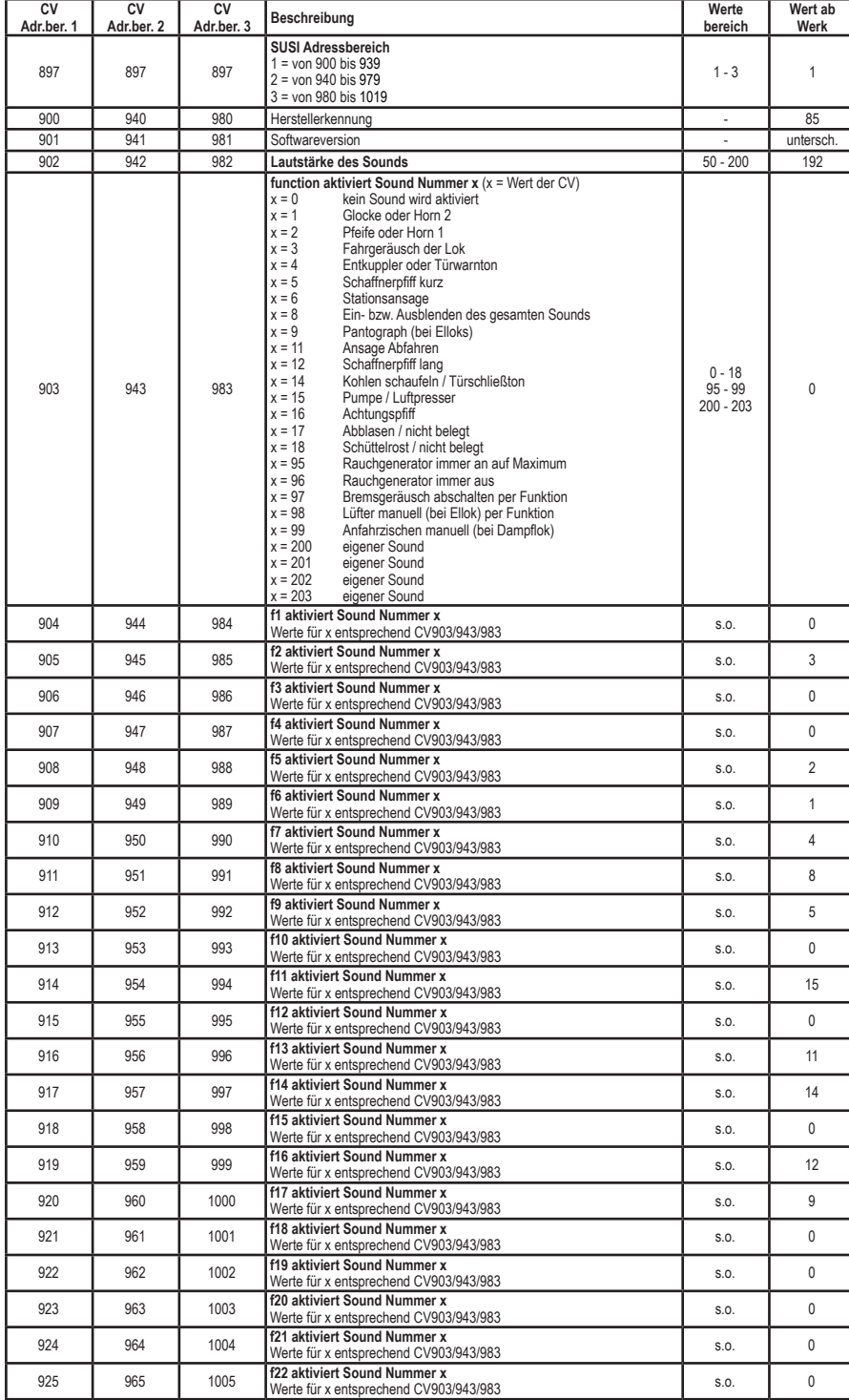

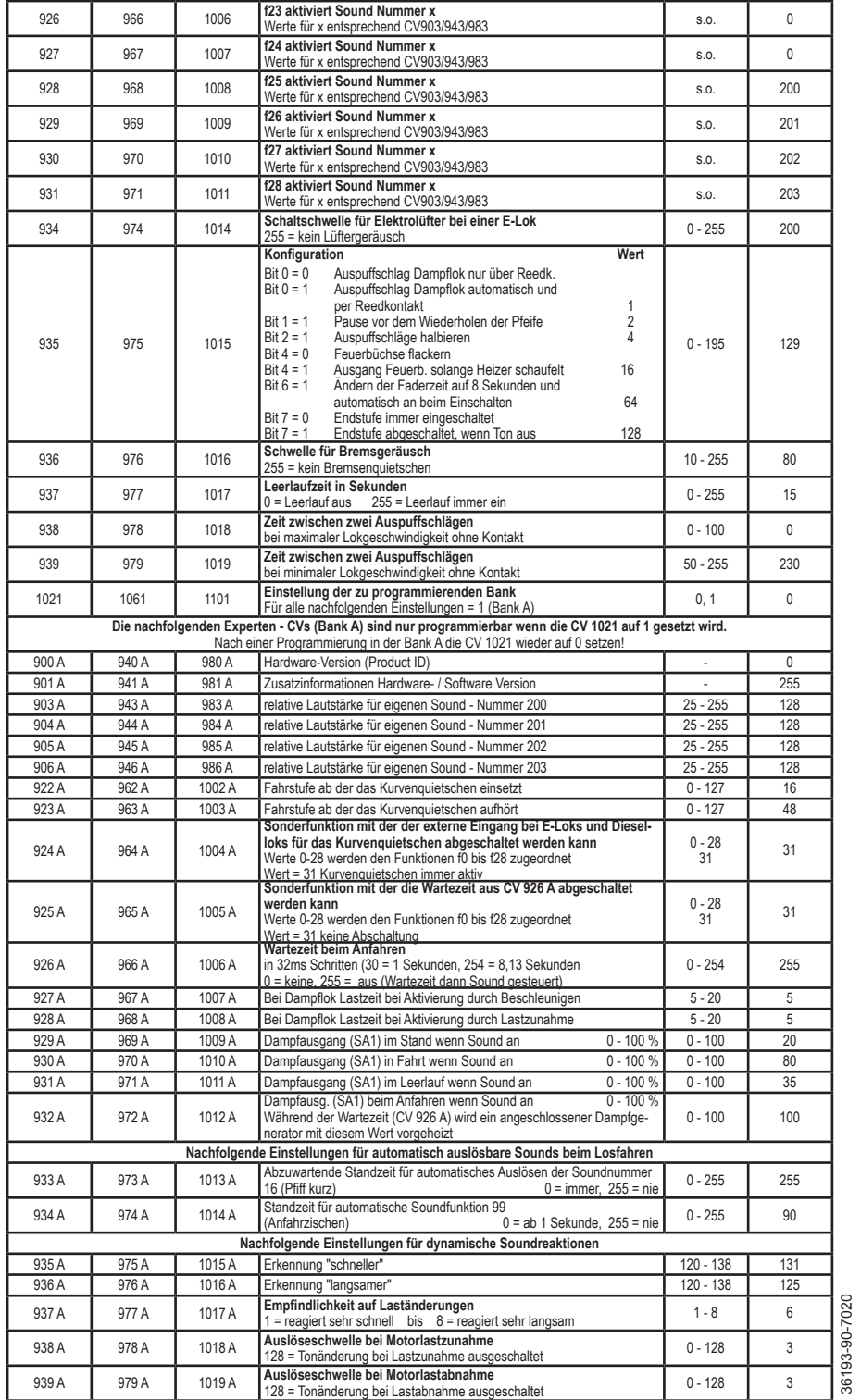

36193-90-7020

## **Tabelle der einzelnen CVs (Configuration Variables)**

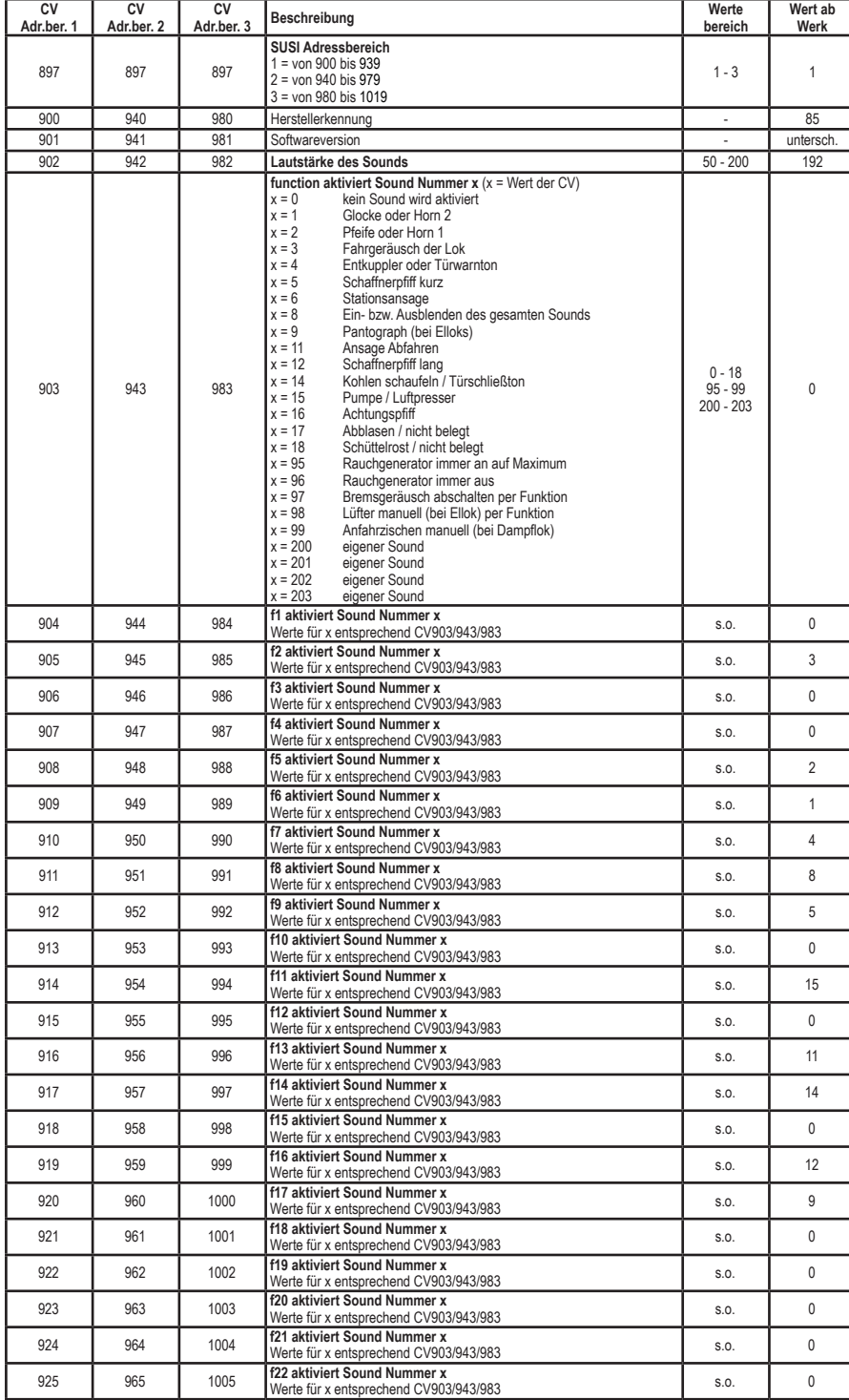

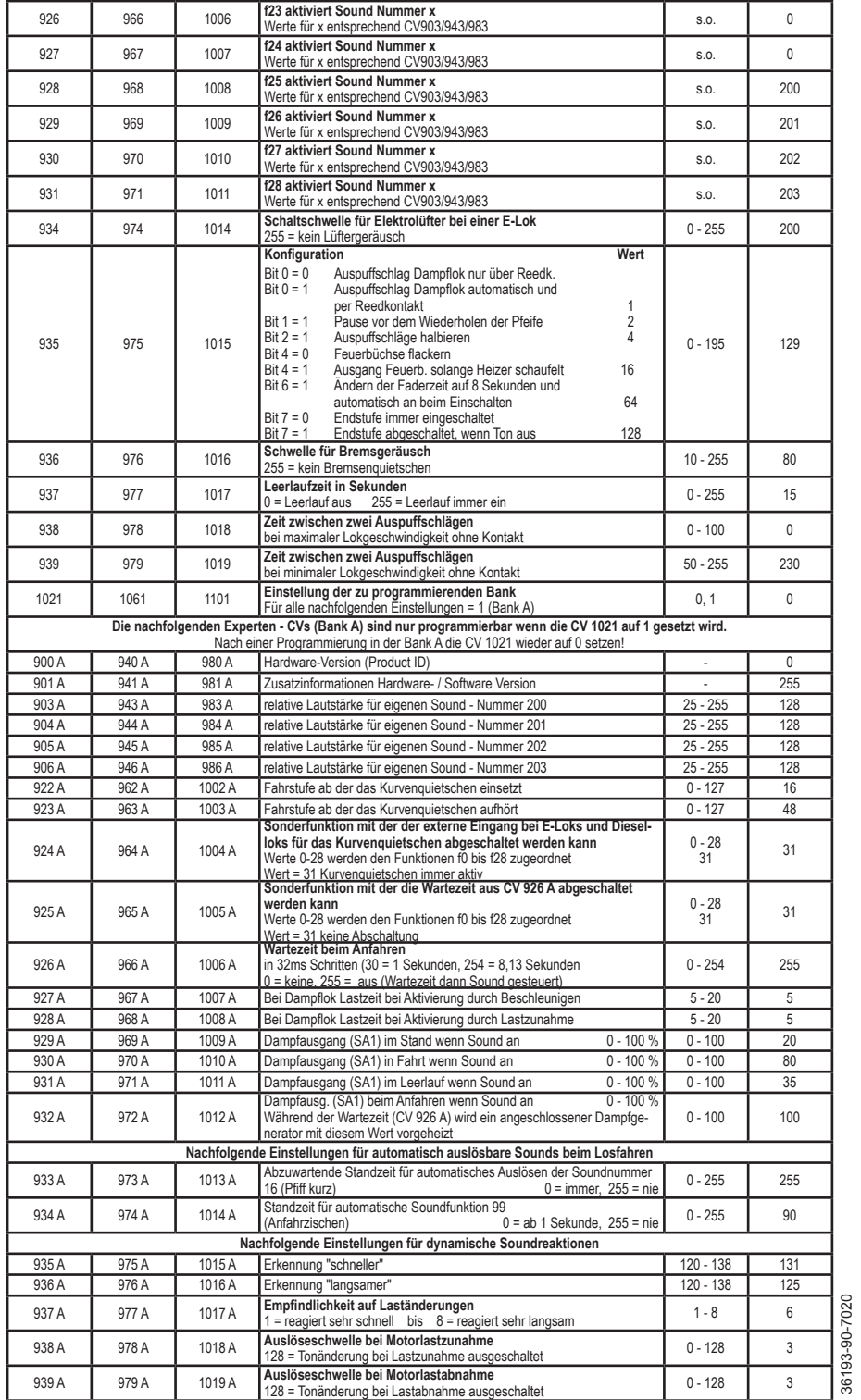

36193-90-7020